khr.io/web202207

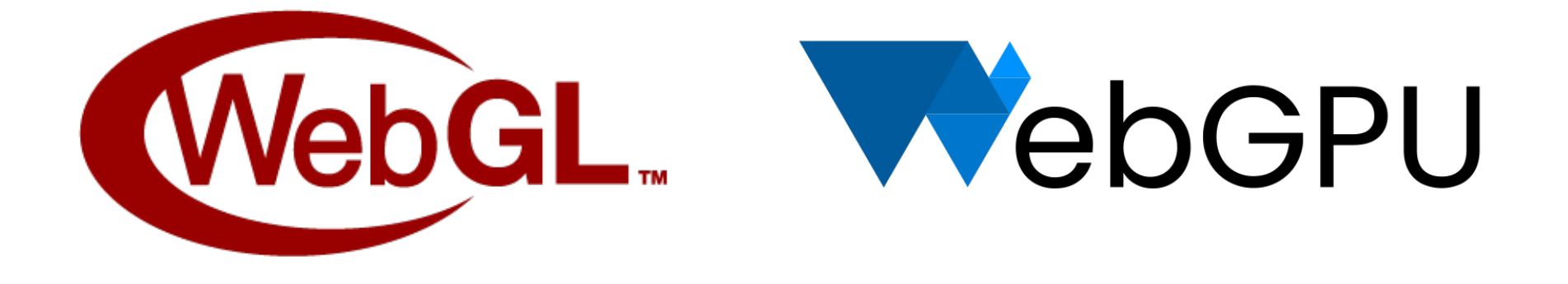

# **WebGL and WebGPU Updates**

*Ken Russell and Corentin Wallez, Google On Behalf of the WebGL WG and WebGPU CG WebGL+WebGPU Meetup, July 12, 2022*

#### Agenda

Join WebGL & WebGPU Communities

WebGL Updates

- Firefox, WebKit and Chromium Updates
- WebGL 2.0 In Safari / Chrome Updates
- Conformance Improvements
- New & Upcoming WebGL Extensions

WebGPU Updates

- Standardization
- Implementations
- Resources and Contributing

### Join WebGL & WebGPU Communities

- The WebGL and WebGPU APIs are supported by vibrant online communities!
- If you're developing with these APIs, we would like to hear from you!
- On the WebGL side:
	- Please consider joining the [WebGL Dev List:](https://groups.google.com/g/webgl-dev-list) announcements of products, demos, new tools, job postings, questions, discussions - all are welcome!
	- Khronos' [public\\_webgl](https://www.khronos.org/webgl/public-mailing-list/) mailing list hosts lower-traffic spec announcements
	- The [WebGL Matrix chat room](https://matrix.to/#/#webgl:mozilla.org) offers a way to talk with browser implementers and other developers
	- You can find a lot of cool stuff by searching [#webgl on Twitter](https://twitter.com/search?q=%23webgl&f=live)

### Join WebGL & WebGPU Communities

- On the WebGPU side:
	- If you have feedback on the API, please see the [main WebGPU repository](https://github.com/gpuweb/gpuweb) for options to communicate it to the community group
	- The [WebGPU Matrix chat room](https://matrix.to/#/#WebGPU:matrix.org) also offers a great way to talk directly with browser implementers and other developers
	- $\circ$  There's an increasing amount of cool stuff showing up on [#webgpu on Twitter](https://twitter.com/search?q=%23webgpu&f=live)
- We all look forward to hearing from you!

#### Firefox WebGL Updates

- Some progress implementing WebGL extensions, in particular OES\_draw\_buffers\_indexed
- display-p3 support for WebGL canvases is implemented on macOS and Windows

#### WebKit WebGL Updates

- Several more extensions hooked up, including EXT texture norm16, [EXT\\_texture\\_compression\\_bptc,](https://www.khronos.org/registry/webgl/extensions/EXT_texture_compression_bptc/) and [OES\\_draw\\_buffers\\_indexed](https://www.khronos.org/registry/webgl/extensions/OES_draw_buffers_indexed/)
- [Base Vertex/Base Instance](https://www.khronos.org/registry/webgl/extensions/WEBGL_draw_instanced_base_vertex_base_instance/) & [Multi-Draw Variation](https://www.khronos.org/registry/webgl/extensions/WEBGL_multi_draw_instanced_base_vertex_base_instance/) available behind a flag
- Progress on GPU process implementation
- Cleanup and bug fixing in extensions-related code, automatic clearing of back buffer after presentation, transform feedback, and Canvas developer tools
	- Thanks to WebGL WG member Alexey Knyazev for these, and for exposing the extensions mentioned above

# Chromium WebGL Updates

- Work on WebGL extensions, in particular a performance test with Ivan Popelyshev to motivate [base\\_vertex\\_base\\_instance](https://www.khronos.org/registry/webgl/extensions/WEBGL_draw_instanced_base_vertex_base_instance/)[/multi](https://www.khronos.org/registry/webgl/extensions/WEBGL_multi_draw_instanced_base_vertex_base_instance/)
- Working on shipment of ANGLE's Metal backend on macOS
	- Ongoing collaboration with Apple, who have fixed several key bugs
	- Working on dual-GPU support in Chrome with the Metal backend
	- Raised several limits which were [lower than in the OpenGL driver](http://crbug.com/angleproject/7280)
	- Diagnosing and addressing GPU resource consumption and performance issues
- display-p3 support per [Canvas Color Space Proposal](https://bugs.chromium.org/p/chromium/issues/detail?id=1208480)
	- Thanks to Chris Cameron
- Customer reported issues

# WebGL 2.0 In Safari / Chrome Updates

- You can test Chrome on top of ANGLE's Metal backend today:
	- Go to **about:flags**
	- Set "Choose ANGLE graphics backend" to "Metal"
	- (please test it in Chrome Canary fixes are actively going in)
- and compare its behavior to the OpenGL backend
- Some regressions exist, like low-power/high-performance GPU selection not working yet
- Please file any bugs you find with the Metal backend on [ANGLE's issue tracker](https://bugs.chromium.org/p/angleproject/issues/list)
- Please test Safari Technology Preview and file any bugs you see in WebGL on [bugs.webkit.org,](https://bugs.webkit.org/) component "WebGL"
- (For other browsers' bugs, consult ["How to get a WebGL Implementation"](https://get.webgl.org/get-a-webgl-implementation/))

# WebGL 2.0 In Safari / Chrome Updates

- WebGL 2.0 can now be considered universally available across browsers, operating systems and devices
- As an application author, you can target WebGL 2.0 with confidence
- WebGL 2.0 has resolved many corner cases and behavioral differences compared to the combination of WebGL 1.0 + its many extensions
- We encourage you to migrate to WebGL 2.0
- It's no longer necessary to maintain a WebGL 1.0 fallback path unless you need to reach absolutely every device
	- In particular, older Windows machines and Android devices

### Conformance Improvements

- Many new tests are flowing into [Khronos' WebGL repository](https://github.com/KhronosGroup/WebGL)
- Discovered through many means code inspection, investigation of failed tests, work on ANGLE's Metal backend, and others
- Thanks in particular to Gregg Tavares (Google) and Alexey Knyazev (Independent) for these improvements
- These will enable a more portable WebGL 2.0 ecosystem across browsers

#### New WebGL Extensions

#### OES draw buffers indexed

- Enhances multiple draw buffer functionality
- This extension provides the ability to:
	- enable or disable blending
	- set the blend equations
	- set the blend functions
	- set the color write masks
	- all per color output!
- This extension was specifically requested by the 3D Formats working group to implement advanced materials (e.g., that use dual depth peeling) more efficiently
- Shipping in Chrome; coming to other browsers
	- Please file any bugs on [crbug.com](https://crbug.com), WebGL component

## Upcoming WebGL Extensions

#### [Base Vertex/Base Instance](https://www.khronos.org/registry/webgl/extensions/WEBGL_draw_instanced_base_vertex_base_instance/) & [Multi-Draw Variation](https://www.khronos.org/registry/webgl/extensions/WEBGL_multi_draw_instanced_base_vertex_base_instance/)

- Provide control of BaseVertex, for indexed draw calls, and BaseInstance, for instanced draw calls
- Multi-draw variants are provided as well
- Allow reuse of index buffers to draw multiple different geometries from the same set of vertex buffers
- Reduce CPU and memory overhead in certain scenarios
	- Have customer feedback that these can improve performance as well
- If you've needed these draw parameters, please try the extensions and provide your feedback
- Can be tested in Chrome and WebKit Nightly today by enabling WebGL Draft Extensions in about: flags
	- Please file any bugs on [crbug.com](https://crbug.com)
- Will come to all browsers shortly after community approval

# Upcoming WebGL Extensions

#### [EXT\\_provoking\\_vertex](https://www.khronos.org/registry/webgl/extensions/EXT_provoking_vertex/)

- When using the **flat** interpolation qualifier in shaders, it's necessary to precisely define the initiating, or provoking, vertex for a given primitive like a triangle or line
- Unextended OpenGL ES 3.0 / WebGL 2.0 require OpenGL's convention of the "last" vertex as the provoking vertex
- Emulating this is expensive on some platforms Direct3D and Metal especially
- This extension allows the provoking vertex to be configured by the application, specifically to the first vertex
- Significantly improves performance of flat shaded geometry on some platforms
- Extension is in draft form now; expect rapid progress to community approval

#### WebGPU

An upcoming "modern" graphics API for the Web:

- A successor to WebGL, not a replacement.
- Compute shaders on the Web!
- Lower overhead API
- Foundation for future features (bindless, ray tracing, multithreading ...)

Development happens [on GitHub](https://github.com/gpuweb/gpuweb) and [at the W3C](https://www.w3.org/TR/webgpu/)

- Anybody can join and participate in the development.
- Thanks to Khronos for hosting us here!

# WebGPU standardization updates

Standardization of v1.0 is reaching completion. Blockers are polishing the spec and reaching a decent amount of conformance testing. V1.0 2022Q3 hopefully, maybe Q4.

[WGSL standardization](https://www.w3.org/TR/WGSL/) is in the polishing phase:

- Addition of shorthand vector types vec4f vec2i vec3u etc.
- Improvements to the uniformity analysis based on developer feedback.
- Lots and lots of clarifications (semantic of divides by zero, writes of structure with padding, …)

#### [API standardization](https://www.w3.org/TR/webgpu/) is also in the polishing phase:

- WebGPU <canvas> API is now complete (with color-space, resizing, etc)
- Addition of GPUAdapterInfo to query the GPU vendor / architecture (under control of the browser for privacy)
- Reflection of creation parameters for container objects.
- Lots of polish as well  $:$ )

# WebGPU - Implementation status

Firefox

- In Nightly set dom.webgpu.enabled to true in about: config
- Not yet suitable for browsing securely with this flag enabled.

Chromium

- Windows, ChromeOS and Mac (Linux and Android later)
- The WebGPU Origin Trial allows publishing WebGPU apps on the Web today!
	- Until M105, a request to extend the Origin Trial again is expected.
	- Breaking API / shading languages are happening by design. You must fix warnings surfaced in the devtools.
	- [web.dev/gpu](http://web.dev/gpu)
- Aiming for release close to the v1.0 release of the standard this year.

Implementations are mostly interoperable already!

# WebGPU - Uniformity analysis feedback

Uniformity analysis ensures it can prove gradients and barriers are done in uniform control flow.

Previously the semantic of discard was that invocations are terminated.

Because some invocations may be terminated inside the if, the control flow is non-uniform after the if.

// In uniform control flow

```
// non - uniform value
var albedo = sampleAlbedo();
```

```
if albedo.a < 0.5 {
     // Non - uniform control flow
     discard;
```
}

// Non - uniform control flow

```
Error! Implicit gradient in texture
// sampling is not allowed here.
sampleSpecular();
```
# WebGPU - Uniformity analysis feedback

Feedback was that it was almost impossible to make uniformity happy for alpha testing.

The semantic of discard was changed to be "demote to helper", invocations that still execute but don't have side effects.

 $Q_{\alpha}^{\circ}$  $\overline{\alpha}$ **II**  $\overline{\underline{\smile}}$ 

້ທ<sub>ີ</sub>

Alpha testing written as usual is now valid for the uniformity analysis!

// In uniform control flow

// non - uniform value var albedo = sampleAlbedo();

if albedo.a  $< 0.5$  { // Non - uniform control flow discard; }

Still in uniform control flow

```
// This is now valid, yay!
sampleSpecular();
```
#### WebGPU - WebAssembly ecosystem (wgpu)

SOLUS

 $\frac{1}{2}$ 

 $\overline{\underline{\mathbf{Y}}}$ 

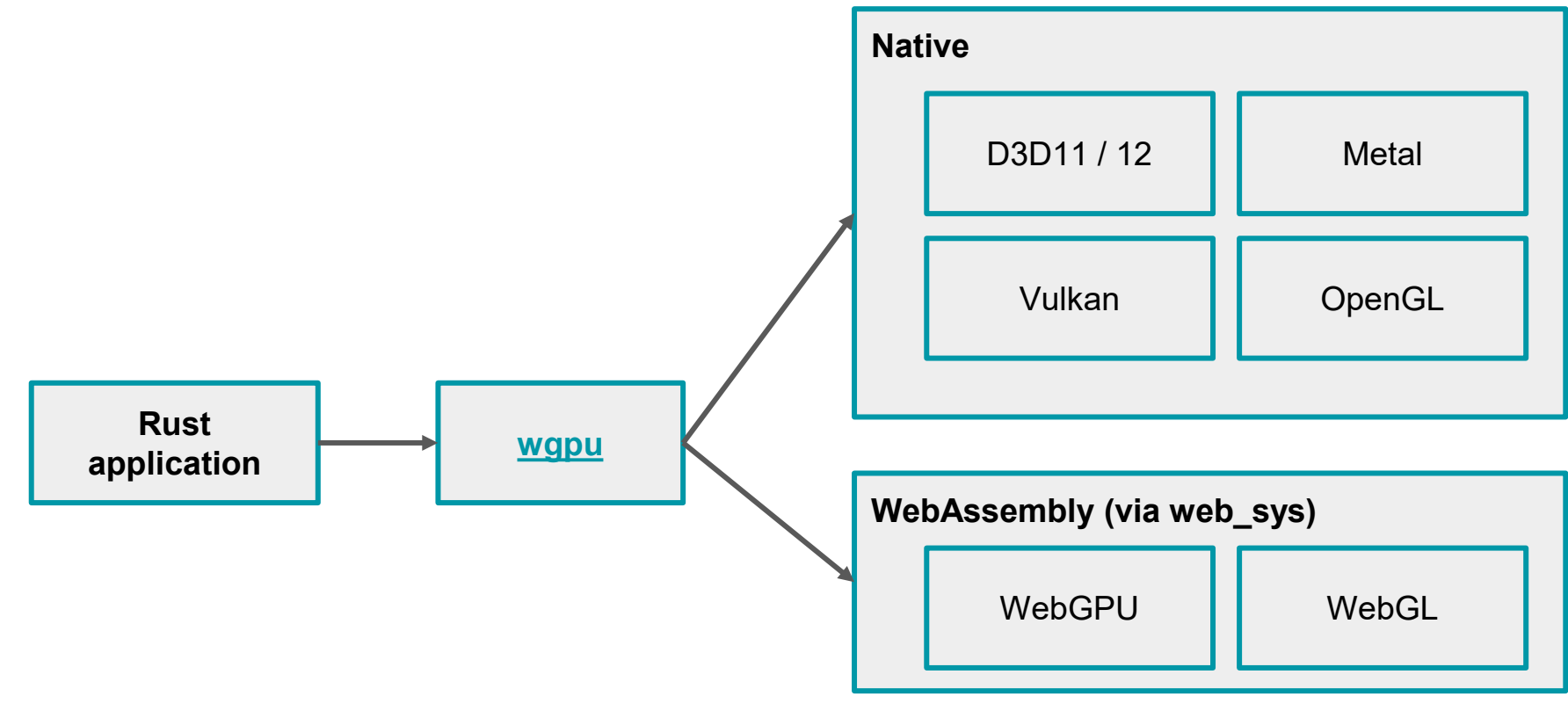

#### WebGPU - WebAssembly ecosystem (Dawn)

ONN

 $\overline{\underline{\mathbf{Y}}}$ 

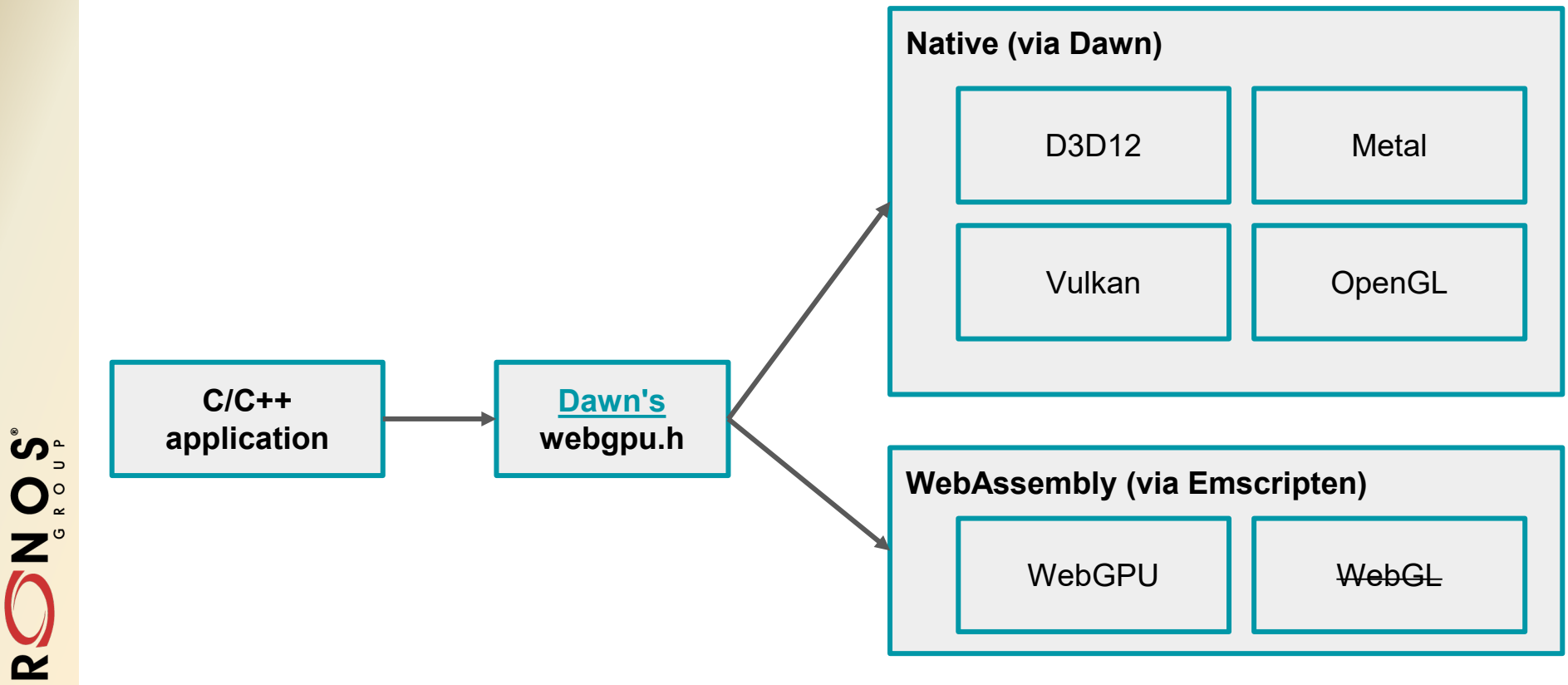

# WebGPU - Using it in JS without a browser!

Many reasons to use WebGPU outside of a browser:

- Automated testing.
- Offline rendering using the same tech stack.
- "Native" frameworks like [Electron](https://www.electronjs.org/), [BabylonNative](https://www.babylonjs.com/native/), etc.

#### [Deno](https://deno.land/):

- Deno is a Javascript runtime with [built-in WebGPU support](https://deno.land/x/deno@v1.9.2/op_crates/webgpu)
- Uses [wgpu](https://wgpu.rs/) under the hood.

#### Node.js

- [Dawn](https://dawn.googlesource.com/dawn) has a [dawn.node](https://dawn.googlesource.com/dawn/+/refs/heads/main/src/dawn/node/#dawn-bindings-for-nodejs) Node. js module.
- In a WIP but fairly good state (99% on par with Chromium for tests)

# WebGPU - Chromium partnerships

Steady progress on WebGPU backends for popular web 3D libraries [Three.js](https://threejs.org/), [Babylon.js](https://www.babylonjs.com/)

Ongoing partnerships with teams including Intel, [TensorFlow.js,](https://www.tensorflow.org/js) [Google Meet,](https://meet.google.com/) [MediaPipe](https://google.github.io/mediapipe/), and more

[PlayCanvas](https://playcanvas.com/) has undertaken a major refactor of their engine in support of WebGPU Tracking bug:<https://github.com/playcanvas/engine/issues/3986> Nearly ready for beta testing - follow this bug if you'd like to test

#### WebGPU - Resources

Tutorials:

- [Get started with GPU Compute on the web](https://web.dev/gpu-compute/) by Francois
- WebGPU [All of the cores, none of the canvas](https://surma.dev/things/webgpu/index.html) by Surma
- [Raw WebGPU](https://alain.xyz/blog/raw-webgpu) by Alain
- [WebGPU Best Practices](https://github.com/toji/webgpu-best-practices) by Brandon

#### **Samples**

- The [WebGPU Samples](https://austin-eng.com/webgpu-samples) repo [\(Github](https://github.com/austinEng/webgpu-samples)) by Austin
- [Clustered Shading,](https://github.com/toji/webgpu-clustered-shading) [Metaballs,](https://toji.github.io/webgpu-metaballs/) and [Spookyball](https://spookyball.com/) demos by Brandon
- [WebGPU Deferred Renderer](https://github.com/shrekshao/webgpu-deferred-renderer) by Shrek

### WebGPU - Contributing!

Many ways to engage!

- Try the API and provide feedback on any channel
- Publish sites using WebGPU using Chrome's WebGPU Origin Trial
	- Could use WebGPU support in popular frameworks like Three.js Babylon.js and TF.js
- Help with [conformance testing](https://github.com/gpuweb/cts/blob/main/docs/intro/README.md)
- Contribute sample / demos / articles using WebGPU
- Join the conversations on the [Matrix chat](https://matrix.to/#/#WebGPU:matrix.org)!